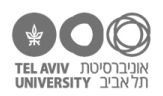

# **מה זה הקשקוש הזה**

### **מה נלמד בשיעור הזה?**

מה זה ChatGPT( או AI אחר(, מה היתרונות והחסרונות שלו מבחינתנו, ומה העקרונות שצריך לזכור כדי להיעזר בו בכתיבת נוסחאות באקסל.

### **ספר או טלוויזיה?**

בשיעור הזה אין תרגיל. השיעור הוא מבוא רחב לנושא GPT, ונציג כאן מגוון נושאים שקשורים ל-GPT. בשיעורים הבאים בחלק הזה של הקורס, נעבור על הנושאים המרכזיים אחד-אחד ונתרגל אותם. לכן, הקובץ הזה הוא לא תרגיל אלא דף מידע.

## **למה ChatGPT ממש יכול לעזור לנו, ולמה ממש קשה לו לעזור לנו**

מוצרי AI כמו ChatGPT, שמבוססים על models language Large( LLM), יודעים לתכנת די טוב בהרבה שפות תכנות. כולל לכתוב נוסחאות באקסל – הרי גם זה בעצם סוג של תכנות, וזה אפילו לא נחשב לתכנות מורכב במיוחד. מצד שני, ל-LLM יש מגבלות. כדי להבין מה היתרונות והמגבלות שלהם, כדאי לזכור איך LLM עובדים: אלה הם מודלים סטטיסטיים, שאימנו אותם על כמות נתונים עצומה )הרבה מהמידע באינטרנט(, ולחלקם גם יש נגישות לאינטרנט באופן מתמשך. היתרון הגדול שלהם: הם אוגרים בתוכם המון מידע. לדוגמה, זה אומר שהם ללא ספק מכירים את כל הפונקציות הקיימות של אקסל, ואת רוב ההתייעצויות שאנשים העלו בעבר לאינטרנט בנוגע לבעיות האקסל האישיות שלהם.

לכן, אם נבקש מ-ChatGPT לפתור בעיית תכנות מורכבת שכבר נפתרה בעבר ועלתה לרשת, הוא יידע להציע פתרון. גם אם נבקש בעיה שהיא וריאציה של המידע הקיים ברשת, הוא כנראה יידע להציע פתרון. במובן הזה, בעיות האקסל שלנו הן בדרך כלל די קלות: ChatGPT יודע להתמודד עם "אתגרי תכנות" הרבה יותר מורכבים מאתגרי האקסל שלנו.

עוד יתרון הוא שבניגוד למנועי חיפוש כמו גוגל, ב-ChatGPT אנחנו לא שואלים כדי לקבל תשובה, אלא משוחחים. ChatGPT זוכר את כל השיחה, כך שאחרי שבדקנו את התשובה שלו, אפשר לבקש ממנו לתקן, אפשר לנסח את הדברים שלנו בדרך חלופית, אפשר לתת לו דוגמה, להגדיר מחדש, וכו׳. הכל תוך כדי ניסוי וטעייה ביקורתיים, עד שנקבל תשובה שמספקת אותנו.

אבל ל-ChatGPT יש גם כמה מגבלות שעלולות להקשות עליו לעזור לנו באקסל:

- .1 **יצירתיות:** הוא פחות חזק בהתמודדות עם בעיות חדשות לגמרי. לצערנו, במקרים רבים הבעיות שלנו באקסל יהיו בדיוק כאלה: אתגרים ספציפיים ש-ChatGPT לא ראה מעולם.
- .2 **ניסוח ושפה טבעית:** אנחנו מתקשרים עם ChatGPT בשפה טבעית, אבל במקרים רבים שפה טבעית היא לא הדרך הכי טובה להביע את הכוונה המדויקת שלנו. שפה טבעית היא לעתים תכופות מעורפלת או דו משמעית, או לחליפין נדרשים ניסוחים מאד פתלתלים כדי לתאר כוונה ספציפית.

לדוגמה, נסו לחשוב איך להגדיר בשפה טבעית את השאלה ל-chatGPT שהתשובה עליה תהיה הנוסחה הבאה )כדי להקל על הקריאה, צבעתי בכחול את הארגומנטים של הפונקציה OR, והדגשתי בקו תחתון את הפרמטר של הפונקציה NOT):

=IF(NOT(AND(OR(NOT(ISLOGICAL(A3)), B2>5, ISBLANK(C5)), C4<0)), D5, D6)

.3 **מיומנות שלנו**: לתאר ל-ChatGPT את הבעיה באופן מדויק ואפקטיבי, כדי שיוכל לתת פתרון טוב – זו מיומנות שצריך לרכוש. למשל, צריך להקפיד לתאר את הבעיה באופן כמה שיותר מדויק, להיזהר מניסוחים דו משמעיים, ולפעמים נצטרך גם להגיד לו בדיוק מה מבנה הקובץ שלנו )איזה עמודות יש, איך נקבעה החלוקה לשורות(.

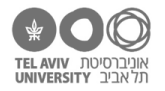

בנוסף, למרות היתרונות שלו, ChatGPT לא תמיד יצליח מייד. להכנת התרגיל הזה עבדתי עם 3.5 ChatGPT, וכמעט בכל בעיה שחשבתי עליה – כולל בעיות יחסית לא מורכבות – התשובה הראשונה שהוא נתן היתה שגויה. עם זאת, ברוב המקרים היה קל לתקן אותו: הערתי לו על הטעות והוא תיקן אותה, לרוב מיידית ולפעמים נדרשו 2-3 סבבים של תיקונים. למישהו פחות מיומן ממני, אולי זה יקח טיפה יותר סבבים של תיקון. זה אומר שאנחנו צריכים לא רק לדעת איך לשאול את ChatGPT את השאלות הנכונות, אלא גם לדעת איך לבדוק אם הוא נתן לנו את התשובה הנכונה.

## **איך להיעזר ב-GPT?**

אפשר להיעזר בו לכל מיני מטרות, ונראה יותר פירוט של זה בהמשך בתרגיל ״סליחה על השאלה״. בגדול, אנחנו חושבים שאפשר להיעזר בו לשלושה סוגים של מטרות:

- .1 תמיכה: בתור תחליף למערכת ה-help של אקסל ולמידע באתר של מיקרוסופט.
- .2 ״איך לעשות את זה״: להציג לו בעיה קונקרטית שעומדת בפנינו ולשאול, באופן הרחב ביותר, איך פותרים אותה בעזרת אקסל. למדנו בקורס הזה על הרבה תכונות ואופציות של אקסל, כולל מורכבות יחסית )למשל Table Pivot), אבל יש עוד תכונות ואפשרויות שלא למדנו!
	- .3 לכתוב נוסחאות: אנחנו כבר יודעים שזה החלק המסובך-יותר באקסל, אז אפשר להיעזר ב-GPT לנושא הספציפי הזה. רוב התרגילים בחלק הנוכחי של הקורס עוסקים בכך.

#### **איך נעזרים ב-ChatGPT לכתוב נוסחאות אקסל: עקרונות**

- .1 משתמשים בשפה כמה שיותר מדויקת.
- .2 לפני שמתחילים, אנחנו מגיעים אליו מוכנים נפשית לכך שזה לא הולך להיות "שאלה, תשובה וגמרנו". זו כנראה הולכת להיות שיחה בינינו לבינו, ורק בסופה נקבל את מה שרצינו.
- .3 מתארים לו את מבנה הקובץ שלנו איזה עמודות יש ומה משמעותן, ולפי מה התבצעה החלוקה לשורות )לדוגמה: "שורה אחת לכל ילד בביה"ס", "שורה לכל מילה שהילד קרא" וכו'(. אם לא תעשו את זה, הוא בדרך כלל ינחש לבד מה מבנה הקובץ וגם יכתוב במסודר מה ההנחות שלו לגבי מבנה הקובץ. הקפידו לחפש איפה הוא כתב את ההנחות האלה, בדקו אם הן נכונות, ותקנו אותו אם צריך.
- .4 אם הבעיה מורכבת נפרק אותה לשלבים, ניתן ל-ChatGPT לפתור כל שלב בנפרד, ובסוף "נחבר" הכל ביחד או אפילו נבקש ממנו לחבר בשבילנו.
- .5 הכי חשוב תמיד נבדוק כל פתרון שהוא מציע לנו. בהמשך התרגיל הזה נדבר על 4 טכניקות של בדיקה: היגיון בריא, שרטוטים בשיטת "אקסלאמי", לנסות לבדוק מקרי-קצה, ובדיקה שיטתית באמצעות נתונים פיקטיביים.
- .6 לקחת בחשבון שלפעמים ChatGPT יציע פתרון עם פונקציות שאנחנו לא מכירות.ים. לא להיבהל! אנחנו כבר יודעות.ים איך ללמוד על פונקציות חדשות (ראו בתרגיל "הצילו, נחש!"). אם הוא הציע פונקציה שעוד לא ראינו – ננסה ללמוד עליה. אם היא פשוטה – מצוין, גם קיבלנו פתרון וגם למדנו משהו חדש. אם היא מסובכת מדי בשבילנו, אפשר לנסות לבקש מ-ChatGPT פתרון שלא משתמש בפונקציה הזאת.
- .7 עוד שיטה להשתמש ב-GPT היא בכלל לא לצפות ממנו לכתוב לנו את הנוסחה המלאה, ואולי אפילו לא לבקש את זה! אפשר גם לבקש ממנו מידע חלקי. למשל, אפשר להתייעץ איתו רק לגבי השאלה באיזו פונקציה או פונקציות כדאי להשתמש עבור הבעיה הספציפית שלנו )זה עשוי להועיל אם אני יודע לכתוב נוסחאות אבל לא בטוח באיזו פונקציה להשתמש). או להתייעץ איתו איך כדאי "לפרק" את הבעיה שלנו לחלקים, כמו שראינו בתרגילים בפרק הקודם של הקורס, בלי לשאול אותו לגבי פונקציות ספציפיות. לפעמים ייתכן ש-GPT יידע לענות לנו על שאלות מהסוג זה, שהן קצת יותר פשוטות וממוקדות, יותר טוב משיידע לכתוב עבורנו את הנוסחה המלאה.
	- .8 אני ממליץ לעבוד איתו באנגלית. הוא יודע גם עברית די טוב, אבל הוא לא חזק בלהציג עברית ואנגלית משולבות באותם משפטים.

וכמו בכל דבר – הכי חשוב להתאמן ולהתנסות!

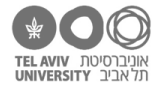

#### **עוד כמה דברים שכדאי לדעת על GPT**

• GPT הוא תוכנה שכוללת בתוכה אלמנטים אקראיים. זה אומר שגם אם תשאלו פעמיים את אותה שאלה, הוא לא תמיד יענה את אותה תשובה, ולפעמים יענה תשובות מאד שונות זו מזו. התשובה הספציפית תלויה בגורמים אקראיים, אבל גם בגורמים לא אקראיים – למשל, מה היה תוכן השיחה עד ששאלת את השאלה.

התרגילים הבאים כוללים דוגמאות לשיחות עם GPT. אל תתפלאו אם תנסו לשאול אותו את השאלה שכתבנו בדוגמה ותקבלו תשובות שונות מהתשובות שאנחנו קיבלנו.

- טרמינולוגיה בסיסית: שיחה היא chat או session, השאלות שלנו אל GPT נקראות prompts.
- בשביל לשוחח עם GPT, עלינו לפתוח חשבון באתר שלו com.openai. השיחות הקודמות נשמרות תחת החשבון שלך – אפשר לחזור ולצפות בהן, ואפילו להמשיך אותן.
- במהלך שיחה ספציפית, GPT זוכר את כל הדברים שנאמרו קודם לכן באותה שיחה, אז אנחנו יכולים להתייחס אליהם. לעומת זאת, שיחת GPT ספציפית לא יודעת מה נאמר בשיחת GPT אחרת )לא שלנו ובוודאי לא של מישהו אחר(. המידע הזה נכון למועד כתיבת התרגיל הזה. כדי להיות בטוחים מה המצב עכשיו, נסו לשאול את GPT עצמו!

#### **הערות לגבי הפורמט של התרגילים בחלק הזה של הקורס**

התרגילים פה קצת שונים מתרגילים אחרים שהיו במהלך הקורס, משתי סיבות עיקריות.

.1 יש בהם הרבה תיאורים של התכתבויות עם GPT. כיוון שהתשובות שלו מאד ארוכות, קיצרנו אותן וכתבנו רק את החלקים החשובים מתוך התשובה.

כדי להקל עליכם, השאלות ל-GPT( prompts )והתשובות שלו רשומות בפונטים נפרדים:

**This is the font for GPT prompts.**

*This is the font for GPT responses.*

.2 כאמור לעיל, GPT הוא לא תוכנה דטרמיניסטית והתשובות שלו עשויות להשתנות. לכן, בניגוד לתרגילים אחרים בקורס, כאן לא תוכלו ״לשחזר״ לבד את מה שאנחנו עשינו, ומן הסתם אין לנו דרך לדעת איזה תשובות תקבלו מ-GPT לשאלות שתשאלו. התרגילים מתוכננים בהתאם למגבלה הזאת.